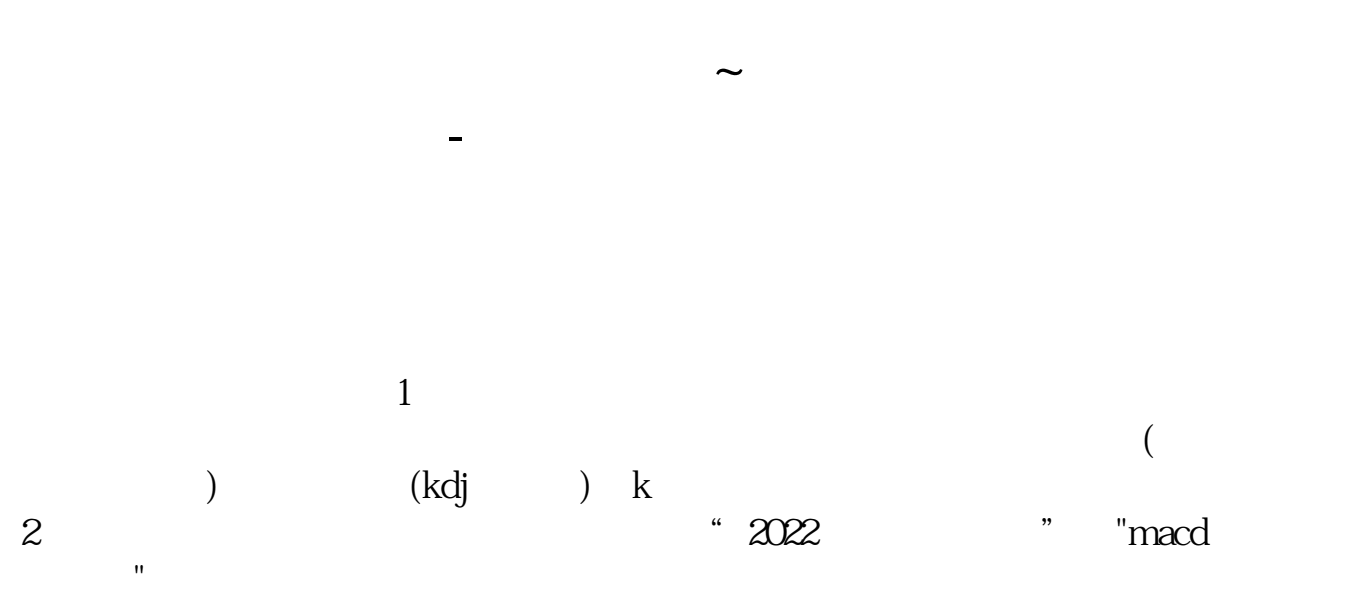

 $V$ 

 $\mathop{\mathrm{show}}$ 

 $1.$  1.  $12$ 

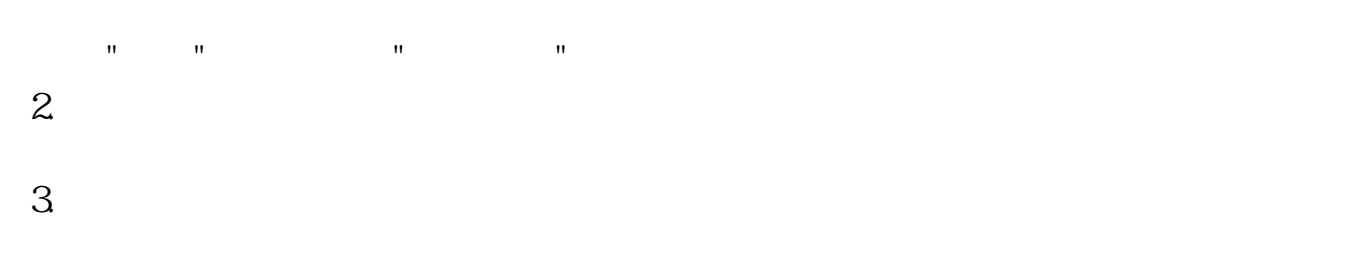

 $4.$ 

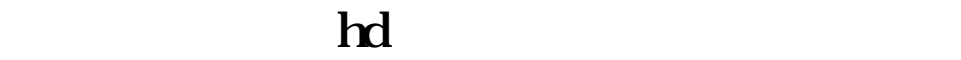

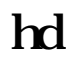

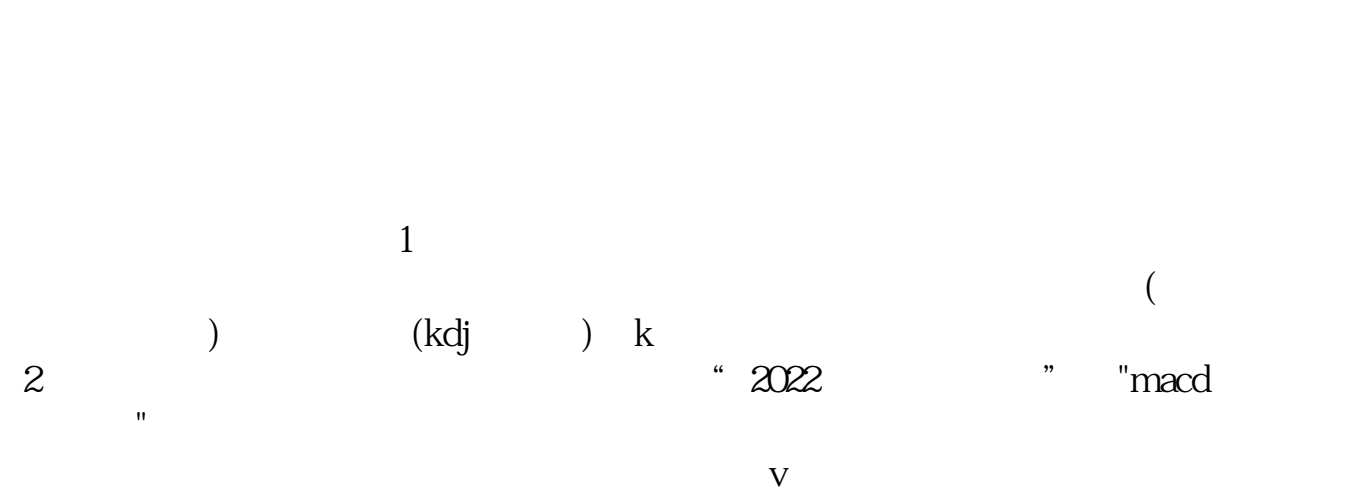

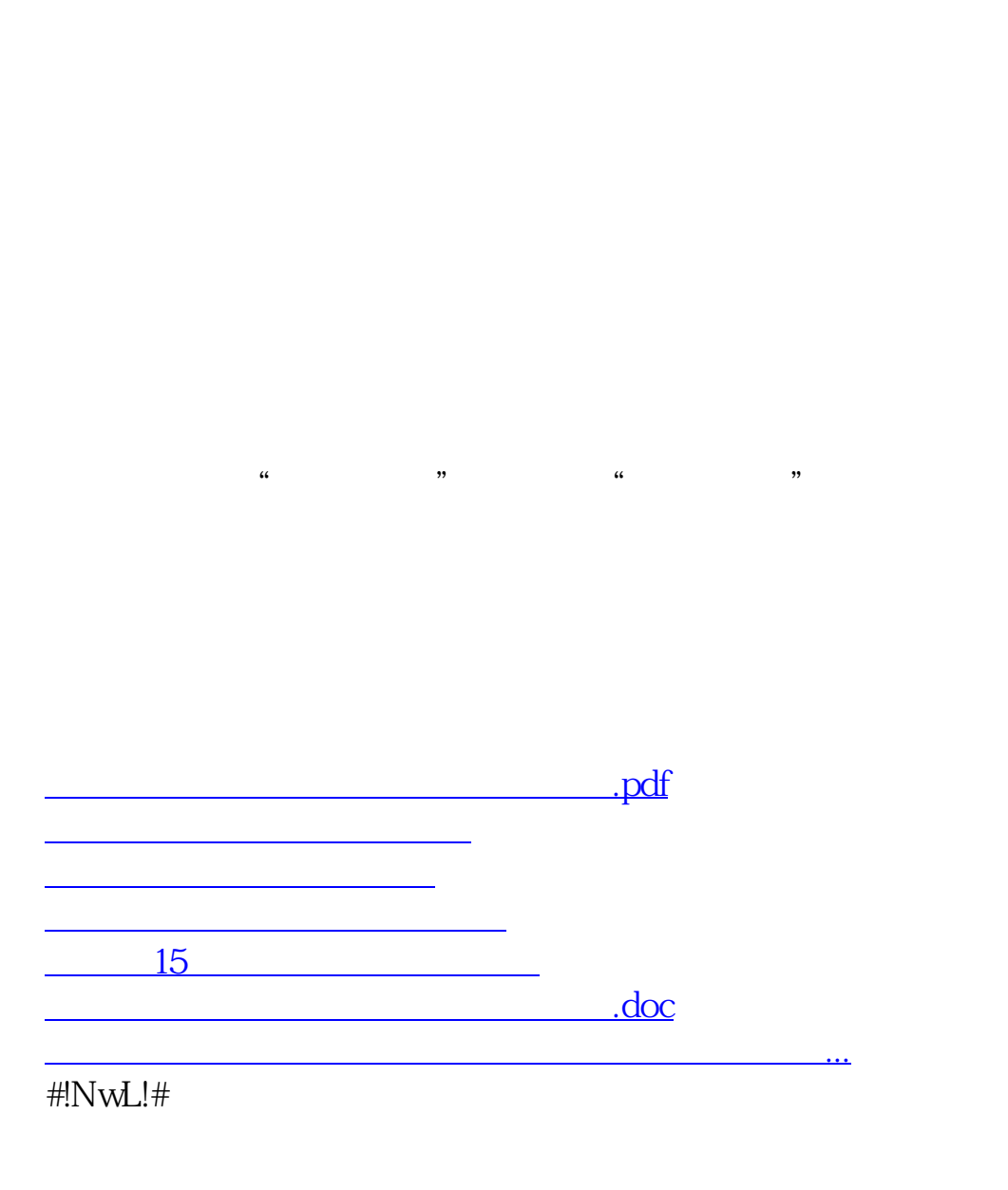

 $\sim$  $\mathcal{R}=\{0.8\}$ . The constraint of the constraint of the constraint of the constraint of the constraint of the constraint of the constraint of the constraint of the constraint of the constraint of the constraint of the co

<https://www.gupiaozhishiba.com/store/36759995.html>